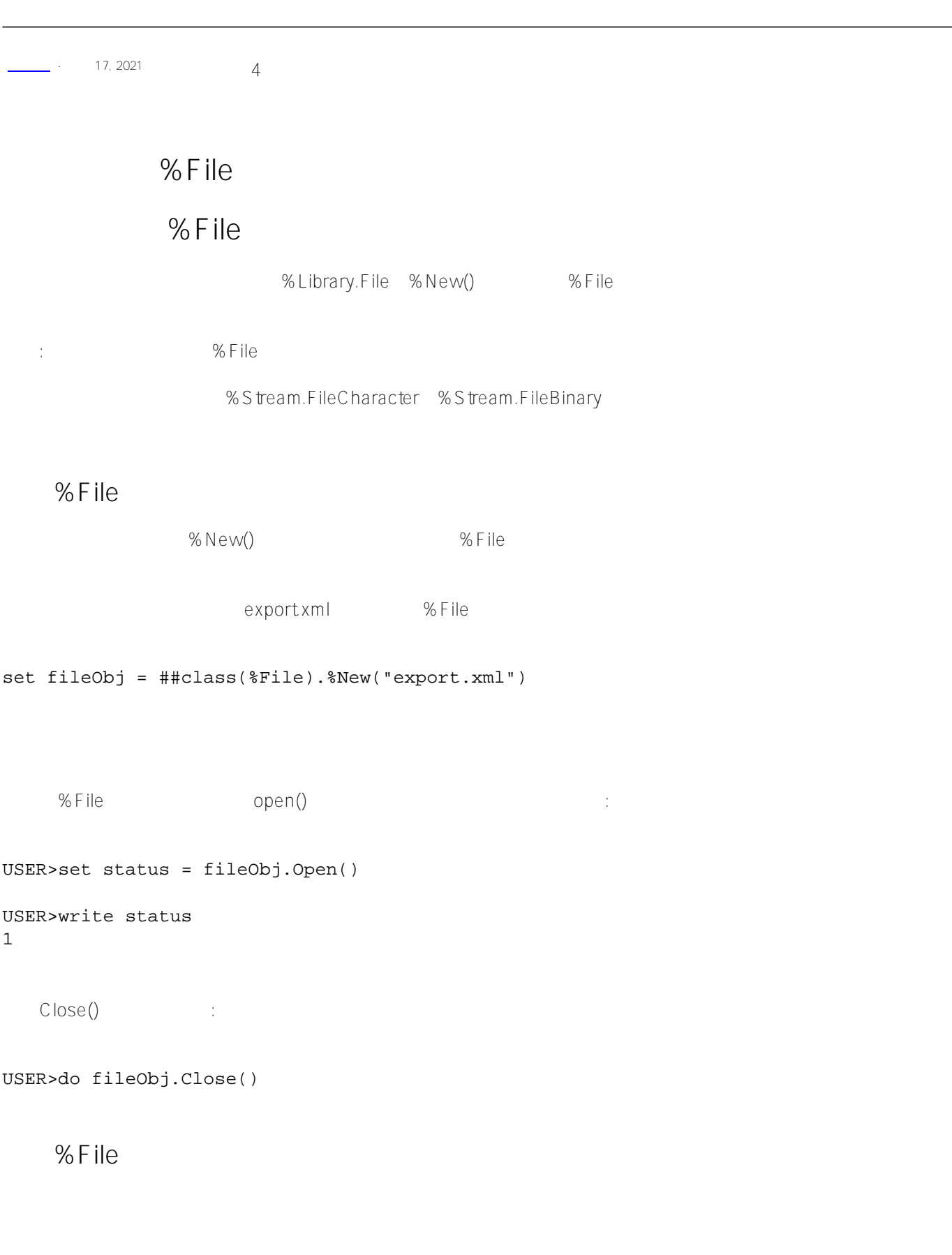

USER>write fileObj.Name export.xml USER>write fileObj.Size 2512

```
第六章 使用%File对象
Published on InterSystems Developer Community (https://community.intersystems.com)
```

```
USER>write $zdate(fileObj.DateCreated)
11/18/2020
USER>write $zdate(fileObj.DateModified)
11/18/2020
USER>write fileObj.LastModified
2020-11-18 14:24:38
USER>write fileObj.IsOpen
\Omega
```
LastModified SH

atter" attacks and DateCreated" attacks at DateModified" attacks and LastModified"  $-2$ 

:Windows 2008年(1998年) 2008年(1998年) 2008年(1998年) 2008年(1998年) 2008年(1998年) 2008年(1

```
USER>write ##class(%File).Exists("foo.xml")
0
USER>set fooObj = ##class(%File).%New("foo.xml")
USER>write fooObj.Size
-2
```
CanonicalName

```
USER>write fileObj.CanonicalName
USER>set status = fileObj.Open()
USER>write fileObj.IsOpen
1
USER>write fileObj.CanonicalName
c:\intersystems\IRIS\mgr\user\export.xml
```
Read()

messages.log 200

```
USER>set messages = ##class(%File).%New(##class(%File).ManagerDirectory() _ "messages
.log")
USER>set status = messages.Open("RU")
USER>write status
1
```

```
USER>set text = messages.Read(200, .sc)
```

```
USER>write text
```
**第六章 使用%File对象** Published on InterSystems Developer Community (https://community.intersystems.com)

```
*** Recovery started at Mon Dec 09 16:42:01 2019
      Current default directory: c:\intersystems\IRIS\mgr
      Log file directory: .\
      WIJ file spec: c:\intersystems\IRIS\mgr\IR
USER>write sc
1
USER>do messages.Close() 
                      ReadLine() %Library.File %Library.AbstractStream
            E:\temp\new.txt
/// desc: ????
/// w ##class(Demo.FileDemo).ReadFileData("E:\temp\new.txt")
ClassMethod ReadFileData(str)
{
     s fileObj = ##class(%File).%New(str)
     s status = fileObj.Open("RU")
     w status,!
     s text = fileObj.ReadLine(,.sc)
     w text,!
     w sc,!
     d fileObj.Close()
     q ""
}
                             Write() WriteLine()
/// desc: ????
/// w ##class(Demo.FileDemo).WriteFileData("E:\temp\new.txt")
ClassMethod WriteFileData(str)
{
     s fileObj = ##class(%File).%New(str)
     s status = fileObj.Open("RUWSN")
     w status,!
     s status = fileObj.WriteLine("Writing to a new file.")
     w status,!
     w fileObj.Size,!
     d fileObj.Rewind()
     s text = fileObj.ReadLine(,.sc)
     w text,!
     q ""
}
```
 $R$  ewind() and  $R$ 

```
fileObj WriteLine()
USER>set status = fileObj.Rewind()
USER>write status
1
USER>set status = fileObj.WriteLine("Rewriting the file from the beginning.")
USER>write status
1
USER>write fileObj.Size
40
USER>do fileObj.Close()
USER>set status = fileObj.Open("RU")
USER>write status
1
USER>set text = fileObj.ReadLine(,.sc)
USER>write sc
1
USER>write text
Rewriting the file from the beginning.
```
## $\Box$  Lear() and  $\Box$  Clear()

junk.xml

```
USER>write ##class(%File).Exists("junk.xml")
1
USER>set fileObj = ##class(%File).%New("junk.xml")
USER>set status = fileObj.Open()
USER>write status
1
USER>set status = fileObj.Clear()
USER>write status
1
USER>write ##class(%File).Exists("junk.xml")
0
```
## [#Caché](https://cn.community.intersystems.com/tags/cach%C3%A9)

**URL:**

[https://cn.community.intersystems.com/post/%E7%AC%AC%E5%85%AD%E7%AB%A0-%E4%BD%BF%E7%94](https://cn.community.intersystems.com/https://cn.community.intersystems.com/post/%E7%AC%AC%E5%85%AD%E7%AB%A0-%E4%BD%BF%E7%94%A8file%E5%AF%B9%E8%B1%A1) <u>% A 8file% E 5% A F % B 9% E 8% B 1 % A 1</u>